# Principles of AI Planning 5. State-space search: progression and regression

#### Malte Helmert

Albert-Ludwigs-Universität Freiburg

October 31st, 2008

M. Helmert (Universität Freiburg) [AI Planning](#page-56-0) Cotober 31st, 2008 1/57

<span id="page-0-0"></span>

# Principles of AI Planning

October 31st, 2008 — 5. State-space search: progression and regression

#### [Planning by state-space search](#page-2-0)

[Introduction](#page-2-0) [Classification of state-space search algorithms](#page-4-0)

#### [Progression](#page-11-0)

**[Overview](#page-11-0)** [Example](#page-13-0)

#### [Regression](#page-23-0)

**[Overview](#page-23-0)** [Example](#page-26-0) [Regression for STRIPS tasks](#page-31-0) [Regression for general planning tasks](#page-34-0) [Practical issues](#page-50-0)

# State-space search

- $\triangleright$  state-space search: one of the big success stories of AI
- $\triangleright$  many planning algorithms based on state-space search (we'll see some other algorithms later, though)
- $\triangleright$  will be the focus of this and the following topics
- $\triangleright$  we assume prior knowledge of basic search algorithms
	- $\blacktriangleright$  uninformed vs. informed
	- $\blacktriangleright$  systematic vs. local
- <span id="page-2-0"></span> $\triangleright$  background on search: Russell & Norvig, Artificial Intelligence – A Modern Approach, chapters 3 and 4

# Satisficing or optimal planning?

Must carefully distinguish two different problems:

- $\triangleright$  satisficing planning: any solution is OK (although shorter solutions typically preferred)
- $\triangleright$  optimal planning: plans must have shortest possible length

Both are often solved by search, but:

- $\blacktriangleright$  details are very different
- $\triangleright$  almost no overlap between good techniques for satisficing planning and good techniques for optimal planning
- $\triangleright$  many problems that are trivial for satisficing planners are impossibly hard for optimal planners

How to apply search to planning?  $\rightsquigarrow$  many choices to make!

#### Choice 1: Search direction

- $\triangleright$  progression: forward from initial state to goal
- $\triangleright$  regression: backward from goal states to initial state
- <span id="page-4-0"></span> $\blacktriangleright$  bidirectional search

How to apply search to planning?  $\rightsquigarrow$  many choices to make!

Choice 2: Search space representation

- $\triangleright$  search nodes are associated with states
- $\triangleright$  search nodes are associated with sets of states

How to apply search to planning?  $\rightsquigarrow$  many choices to make!

Choice 3: Search algorithm

 $\blacktriangleright$  uninformed search: depth-first, breadth-first, iterative depth-first, . . .

- $\blacktriangleright$  heuristic search (systematic): greedy best-first,  $A^*$ , Weighted  $A^*$ , ID $A^*$ ,  $\dots$
- $\blacktriangleright$  heuristic search (local):

hill-climbing, simulated annealing, beam search, ...

How to apply search to planning?  $\rightsquigarrow$  many choices to make!

Choice 4: Search control

- $\blacktriangleright$  heuristics for informed search algorithms
- $\triangleright$  pruning techniques: invariants, symmetry elimination, helpful actions pruning, . . .

# Search-based satisficing planners

### FF (Hoffmann & Nebel, 2001)

- $\blacktriangleright$  search direction: forward search
- $\triangleright$  search space representation: single states
- $\triangleright$  search algorithm: enforced hill-climbing (informed local)
- $\blacktriangleright$  heuristic: FF heuristic (inadmissible)
- $\triangleright$  pruning technique: helpful actions (incomplete)

 $\rightarrow$  one of the best satisficing planners

## Search-based optimal planners

Fast Downward + h<sup>HHH</sup> (Helmert, Haslum & Hoffmann, 2007)

- $\blacktriangleright$  search direction: forward search
- $\triangleright$  search space representation: single states
- ► search algorithm: A\* (informed systematic)
- $\triangleright$  heuristic: merge-and-shrink abstractions (admissible)
- $\blacktriangleright$  pruning technique: none

 $\rightsquigarrow$  one of the best optimal planners

# Our plan for the next lectures

Choices to make:

- 1. search direction: progression/regression/both  $\rightsquigarrow$  this chapter
- 2. search space representation: states/sets of states  $\rightsquigarrow$  this chapter
- 3. search algorithm: uninformed/heuristic; systematic/local  $\rightsquigarrow$  next chapter
- 4. search control: heuristics, pruning techniques  $\rightsquigarrow$  following chapters

### Planning by forward search: progression

Progression: Computing the successor state  $\mathit{app}_o(s)$  of a state  $s$  with respect to an operator o.

Progression planners find solutions by forward search:

- $\blacktriangleright$  start from initial state
- $\triangleright$  iteratively pick a previously generated state and progress it through an operator, generating a new state
- <span id="page-11-0"></span> $\triangleright$  solution found when a goal state generated

pro: very easy and efficient to implement

# Search space representation in progression planners

Two alternative search spaces for progression planners:

- 1. search nodes correspond to states
	- $\triangleright$  when the same state is generated along different paths, it is not considered again (duplicate detection)
	- $\blacktriangleright$  pro: fast
	- $\triangleright$  con: memory intensive (must maintain closed list)
- 2. search nodes correspond to operator sequences
	- $\blacktriangleright$  different operator sequences may lead to identical states (transpositions)
	- $\triangleright$  pro: can be very memory-efficient
	- $\triangleright$  con: much wasted work (often exponentially slower)

 $\rightarrow$  first alternative usually preferable

# Progression planning example (depth-first search)

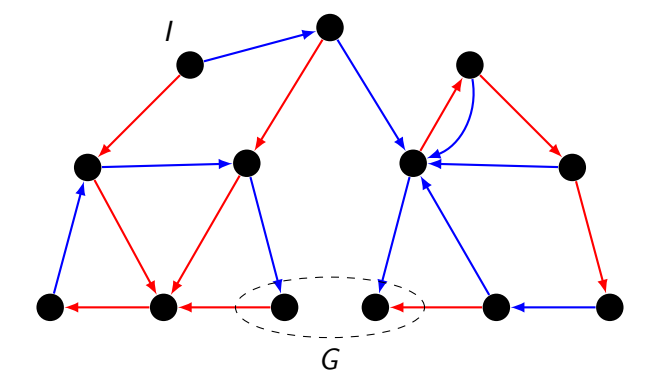

<span id="page-13-0"></span>M. Helmert (Universität Freiburg) [AI Planning](#page-0-0) Cotober 31st, 2008 14 / 57

Progression planning example (depth-first search)

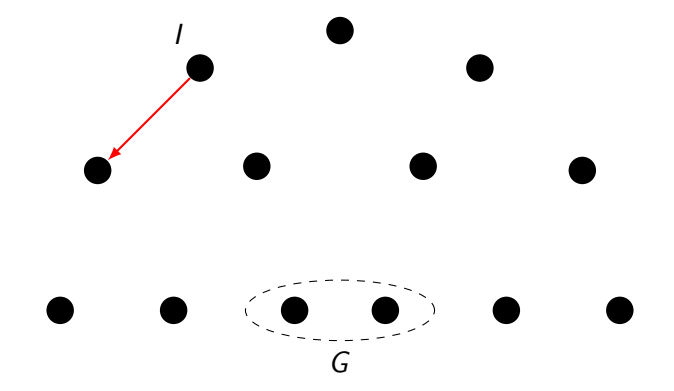

M. Helmert (Universität Freiburg) [AI Planning](#page-0-0) Cotober 31st, 2008 15 / 57

Progression planning example (depth-first search)

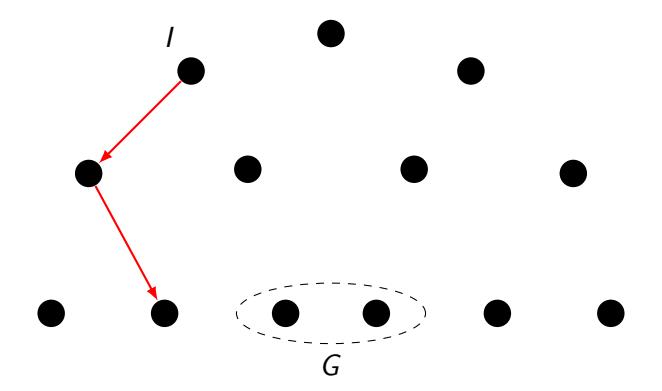

Progression planning example (depth-first search)

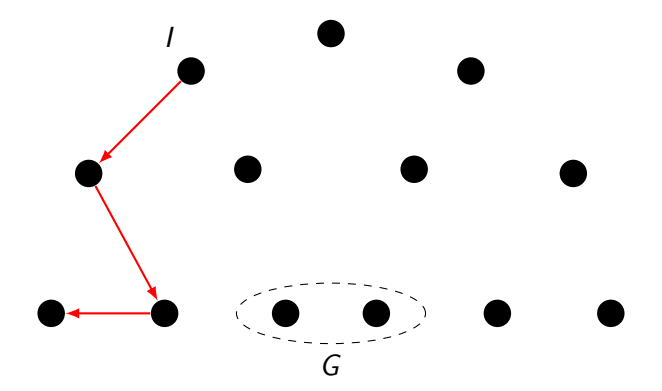

M. Helmert (Universität Freiburg) [AI Planning](#page-0-0) Cotober 31st, 2008 17 / 57

Progression planning example (depth-first search)

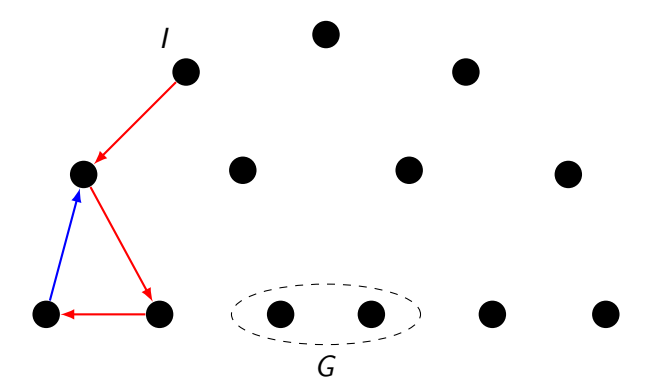

Progression planning example (depth-first search)

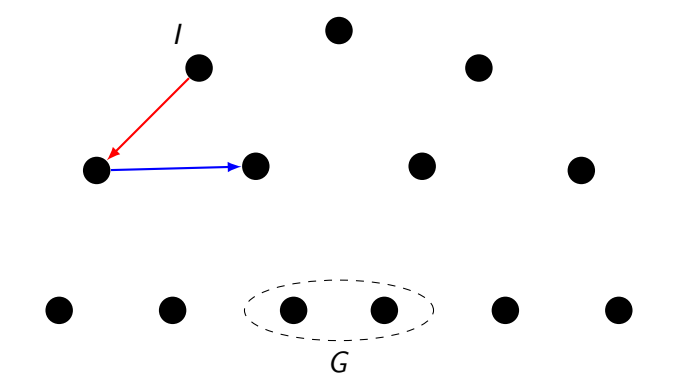

M. Helmert (Universität Freiburg) [AI Planning](#page-0-0) Cotober 31st, 2008 19 / 57

Progression planning example (depth-first search)

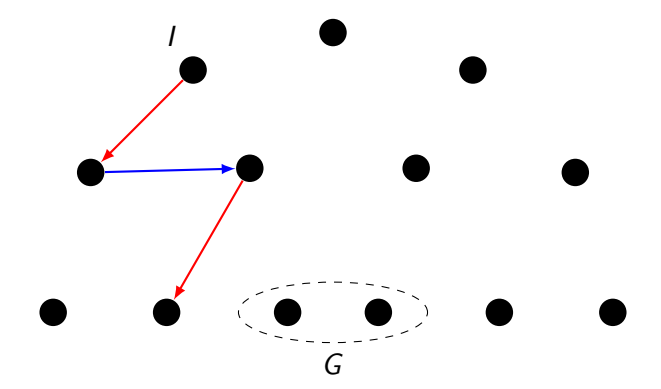

M. Helmert (Universität Freiburg) [AI Planning](#page-0-0) Cotober 31st, 2008 20 / 57

Progression planning example (depth-first search)

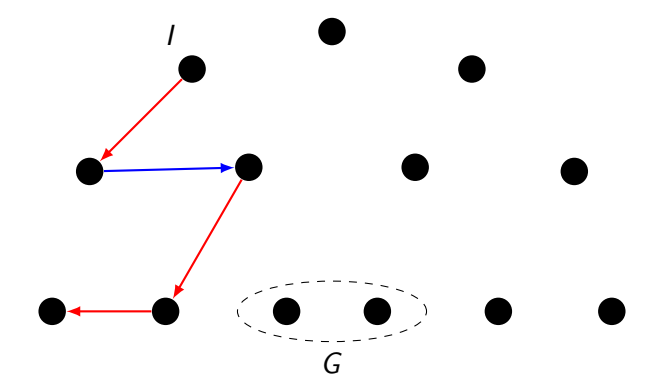

M. Helmert (Universität Freiburg) [AI Planning](#page-0-0) Cotober 31st, 2008 21 / 57

Progression planning example (depth-first search)

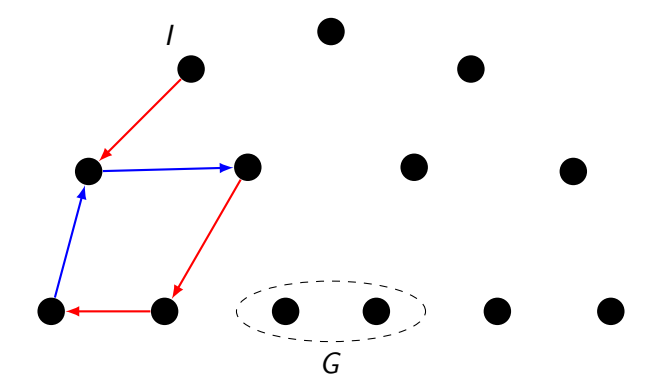

M. Helmert (Universität Freiburg) [AI Planning](#page-0-0) Cotober 31st, 2008 22 / 57

Progression planning example (depth-first search)

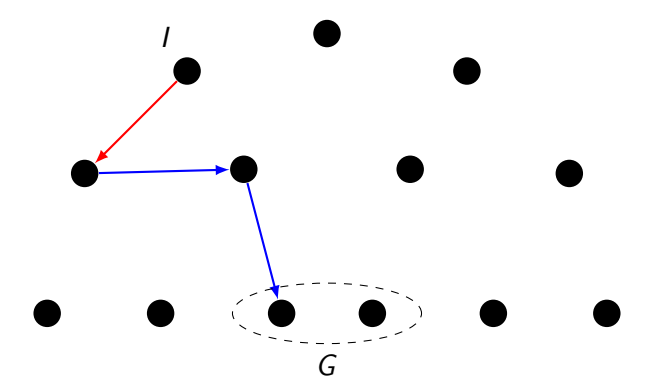

### Forward search vs. backward search

Going through a transition graph in forward and backward directions is not symmetric:

- $\triangleright$  forward search starts from a single initial state; backward search starts from a set of goal states
- $\triangleright$  when applying an operator  $o$  in a state s in forward direction, there is a unique successor state  $s'$ ;

<span id="page-23-0"></span>if we applied operator  $o$  to end up in state  $s^{\prime},$ there can be several possible predecessor states s

 $\rightarrow$  most natural representation for backward search in planning associates sets of states with search nodes

## Planning by backward search: regression

Regression: Computing the possible predecessor states  $\mathit{regr}_o(S)$  of a set of states S with respect to the last operator o that was applied.

Regression planners find solutions by backward search:

- $\triangleright$  start from set of goal states
- $\triangleright$  iteratively pick a previously generated state set and regress it through an operator, generating a new state set
- $\triangleright$  solution found when a generated state set includes the initial state

Pro: can handle many states simultaneously Con: basic operations complicated and expensive

## Search space representation in regression planners

identify state sets with logical formulae:

- $\triangleright$  search nodes correspond to state sets
- $\triangleright$  each state set is represented by a logical formula:  $\phi$  represents  $\{s \in S \mid s \models \phi\}$
- $\triangleright$  many basic search operations like detecting duplicates are NP-hard or coNP-hard

# Regression planning example (depth-first search)

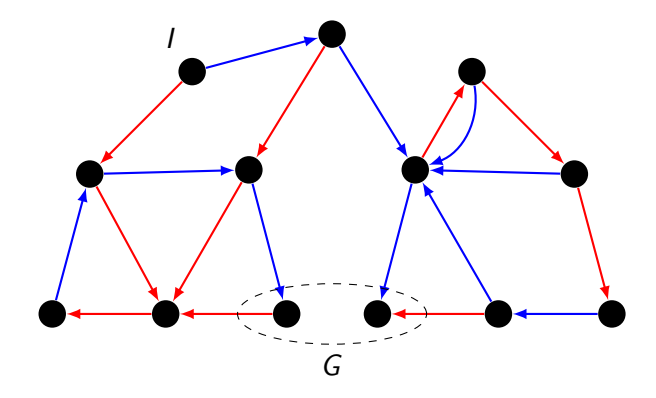

<span id="page-26-0"></span>M. Helmert (Universität Freiburg) [AI Planning](#page-0-0) Cotober 31st, 2008 27 / 57

## Regression planning example (depth-first search)

G

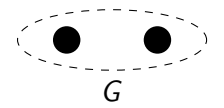

M. Helmert (Universität Freiburg) [AI Planning](#page-0-0) Cotober 31st, 2008 28 / 57

### Regression planning example (depth-first search)

$$
\phi_1 = \text{regr}\_\text{G} \qquad \phi_1 \longrightarrow G
$$

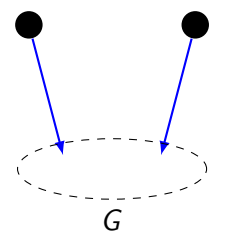

M. Helmert (Universität Freiburg) [AI Planning](#page-0-0) Cotober 31st, 2008 29 / 57

Regression planning example (depth-first search)

$$
\phi_1 = \text{regr}\_\rightarrow(G)
$$
  

$$
\phi_2 = \text{regr}\_\rightarrow(\phi_1)
$$

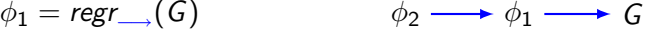

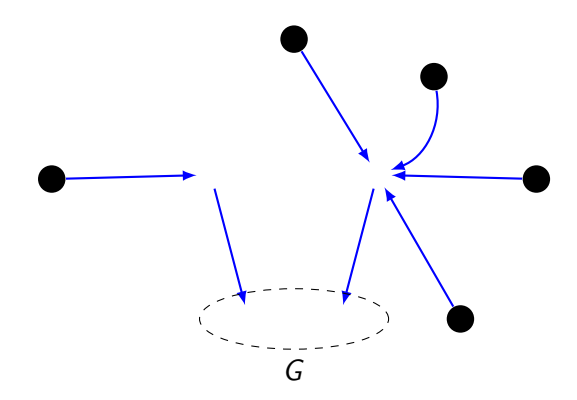

M. Helmert (Universität Freiburg) [AI Planning](#page-0-0) Cotober 31st, 2008 30 / 57

Regression planning example (depth-first search)

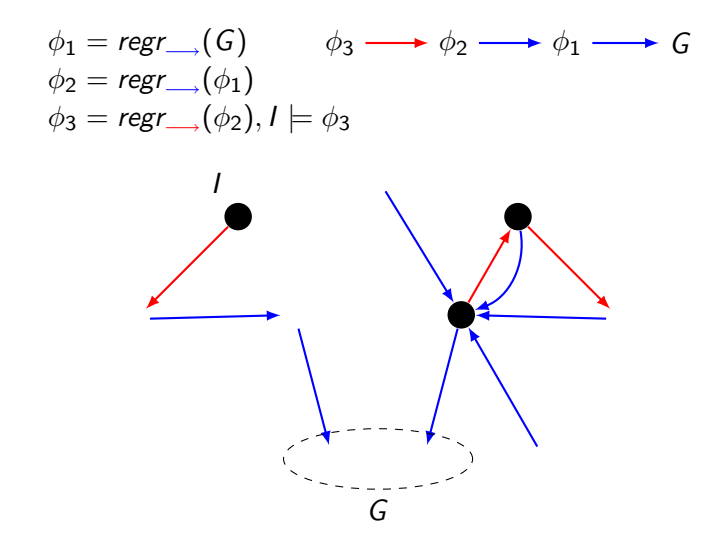

# Regression for STRIPS planning tasks

#### Definition (STRIPS planning task)

A planning task is a **STRIPS** planning task if all operators are STRIPS operators and the goal is a conjunction of literals.

Regression for STRIPS planning tasks is very simple:

- ► Goals are conjunctions of literals  $l_1 \wedge \cdots \wedge l_n$ .
- First step: Choose an operator that makes some of  $l_1, \ldots, l_n$  true and makes none of them false.
- $\triangleright$  Second step: Remove goal literals achieved by the operator and add its preconditions.
- <span id="page-31-0"></span> $\triangleright \rightsquigarrow$  Outcome of regression is again conjunction of literals.

# STRIPS regression

#### **Definition**

Let  $\phi = \phi_1 \wedge \cdots \wedge \phi_k$ ,  $\gamma = \gamma_1 \wedge \cdots \wedge \gamma_n$  and  $\eta = \eta_1 \wedge \cdots \wedge \eta_m$  be non-contradictory conjunctions of literals.

The STRIPS regression of  $\phi$  with respect to  $o = \langle \gamma, \eta \rangle$  is

$$
sregr_o(\phi) := \bigwedge ((\{\phi_1, \ldots, \phi_k\} \setminus \{\eta_1, \ldots, \eta_m\}) \cup \{\gamma_1, \ldots, \gamma_n\})
$$

provided that this conjunction is non-contradictory and that  $\neg \phi_i \not\equiv \eta_j$  for all  $i \in \{1, \ldots, k\}, \, j \in \{1, \ldots, m\}.$ (Otherwise,  $\mathit{sregr}_o(\phi)$  is undefined.)

(A conjunction of literals is contradictory iff it contains two complementary literals.)

# STRIPS regression example

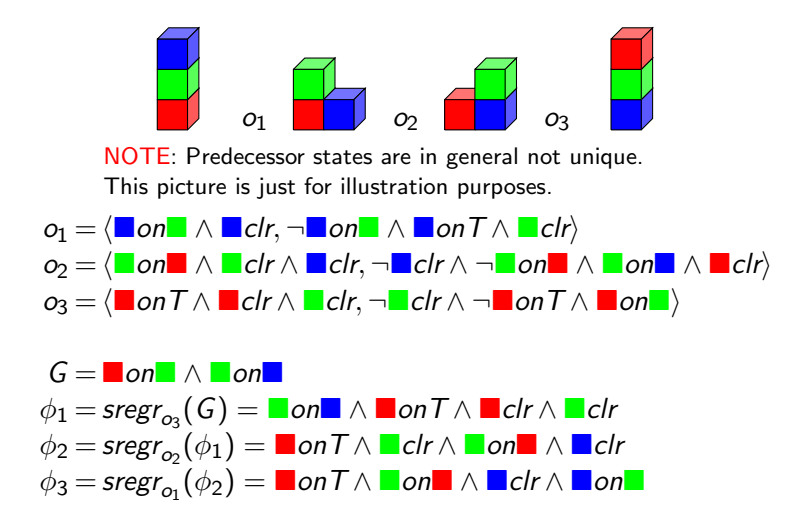

M. Helmert (Universität Freiburg) ([AI Planning](#page-0-0) Corober 31st, 2008 34 / 57

## Regression for general planning tasks

- $\triangleright$  With disjunctions and conditional effects, things become more tricky. How to regress  $A \vee (B \wedge C)$  with respect to  $\langle Q, D \triangleright B \rangle$ ?
- $\triangleright$  The story about goals and subgoals and fulfilling subgoals, as in the STRIPS case, is no longer useful.
- $\triangleright$  We present a general method for doing regression for any formula and any operator.
- <span id="page-34-0"></span> $\triangleright$  Now we extensively use the idea of representing sets of states as formulae.

## Effect preconditions

#### Definition (effect precondition)

The effect precondition  $EPC<sub>l</sub>(e)$  for literal *l* and effect *e* is defined as follows:

$$
EPC_I(I) = \top
$$
  
\n
$$
EPC_I(I') = \bot
$$
 if  $I \neq I'$  (for literals I')  
\n
$$
EPC_I(e_1 \land \cdots \land e_n) = EPC_I(e_1) \lor \cdots \lor EPC_I(e_n)
$$
  
\n
$$
EPC_I(c \rhd e) = EPC_I(e) \land c
$$

Intuition:  $EPC<sub>l</sub>(e)$  describes the situations in which effect e causes literal l to become true.

M. Helmert (Universität Freiburg) ([AI Planning](#page-0-0) Corober 31st, 2008 36 / 57

# Effect precondition examples

#### Example

$$
EPC_a(b \land c) = \bot \lor \bot \equiv \bot
$$
  
\n
$$
EPC_a(a \land (b \rhd a)) = \top \lor (\top \land b) \equiv \top
$$
  
\n
$$
EPC_a((c \rhd a) \land (b \rhd a)) = (\top \land c) \lor (\top \land b) \equiv c \lor b
$$

## Effect preconditions: connection to change sets

# Lemma (A)

Let  $s$  be a state, I a literal and e an effect. Then  $I \in [e]_s$  if and only if  $s \models EPC_I(e)$ .

#### Proof.

Induction on the structure of the effect e.

Base case 1,  $e = l: l \in [l]_s = \{l\}$  by definition, and  $s \models EPC_l(l) = \top$  by definition. Both sides of the equivalence are true. Base case 2,  $e = I'$  for some literal  $I' \neq I: I \notin [I']_s = \{I'\}$  by definition, and  $s \not\models EPC_I(l') = \bot$  by definition. Both sides are false.

M. Helmert (Universität Freiburg) ([AI Planning](#page-0-0) Corober 31st, 2008 38 / 57

### Effect preconditions: connection to change sets

#### Proof (ctd.)

Inductive case 1, 
$$
e = e_1 \wedge \cdots \wedge e_n
$$
:  
\n $I \in [e]_s$  iff  $I \in [e_1]_s \cup \cdots \cup [e_n]_s$  (Def  $[e_1 \wedge \cdots \wedge e_n]_s$ )  
\niff  $I \in [e']_s$  for some  $e' \in \{e_1, \ldots, e_n\}$   
\niff  $s = EPC_I(e)$  for some  $e' \in \{e_1, \ldots, e_n\}$  (IH)  
\niff  $s = EPC_I(e_1) \vee \cdots \vee EPC_I(e_n)$   
\niff  $s = EPC_I(e_1 \wedge \cdots \wedge e_n)$ . (Def *EPC*)  
\nInductive case 2,  $e = c \triangleright e'$ :  
\n $I \in [c \triangleright e']_s$  iff  $I \in [e']_s$  and  $s \models c$   
\niff  $s \models EPC_I(e')$  and  $s \models c$  (Def  $[c \triangleright e']_s$ )  
\niff  $s \models EPC_I(e') \wedge c$   
\niff  $s \models EPC_I(c \triangleright e')$ . (Def *EPC*)

## Effect preconditions: connection to normal form

#### Remark

Notice that in terms of  $EPC_a(e)$ , any operator  $\langle c, e \rangle$  can be expressed in normal form as

$$
\left\langle c, \bigwedge_{a \in A} \left( \left( EPC_{a}(e) \vartriangleright a \right) \wedge \left( EPC_{\neg a}(e) \vartriangleright \neg a \right) \right) \right\rangle.
$$

### Regressing state variables

The formula  $EPC_a(e) \vee (a \wedge \neg EPC_{\neg a}(e))$  expresses the value of state variable  $a \in A$  after applying o in terms of values of state variables before applying o.

Either:

- $\blacktriangleright$  a became true, or
- a was true before and it did not become false.

#### Regressing state variables: examples

#### Example

Let  $e = (b \rhd a) \wedge (c \rhd \neg a) \wedge b \wedge \neg d$ .

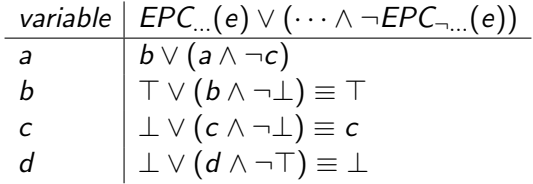

### Regressing state variables: correctness

#### Lemma (B)

Let a be a state variable,  $o = \langle c, e \rangle$  an operator, s a state, and  $s' = app_o(s)$ . Then  $s \models \text{EPC}_a(e) \lor (a \land \neg \text{EPC}_{\neg a}(e))$  if and only if  $s' \models a$ .

#### Proof.

$$
(\Rightarrow): \text{ Assume } s \models \text{EPC}_a(e) \vee (a \wedge \neg \text{EPC}_{\neg a}(e)).
$$

Do a case analysis on the two disjuncts.

- 1. Assume that  $s \models EPC_a(e)$ . By Lemma A, we have  $a \in [e]_s$  and hence  $s' \models a$ .
- 2. Assume that  $s \models a \land \neg EPC_{\neg a}(e).$  By Lemma, we have A  $\neg a \notin [e]_s.$ Hence  $a$  remains true in  $s'$ .

### Regressing state variables: correctness

#### Proof (ctd.)

 $(\Leftarrow)$ : We showed that if the formula is true in s, then a is true in s'. For the second part, we show that if the formula is false in  $s$ , then  $a$  is false in  $s'$ .

- $\triangleright$  So assume  $s \not\models EPC_a(e) \vee (a \wedge \neg EPC_{\neg a}(e)).$
- **►** Then  $s \models \neg EPC_a(e) \land (\neg a \lor EPC_{\neg a}(e))$  (de Morgan).

Analyze the two cases:  $a$  is true or it is false in  $s$ .

- 1. Assume that  $s \models a$ . Now  $s \models EPC_{\neg a}(e)$  because  $s \models \neg a \vee EPC_{\neg a}(e)$ . Hence by Lemma A  $\neg a \in [e]_s$  and we get  $s' \not\models a$ .
- 2. Assume that  $s \not\models a$ . Because  $s \models \neg EPC_a(e)$ , by Lemma A we get  $a \notin [e]_s$  and hence  $s' \not\models a$ .

Therefore in both cases  $s' \not\models a$ .

### Regression: general definition

We base the definition of regression on formulae  $EPC<sub>l</sub>(e)$ .

#### Definition (general regression)

Let  $\phi$  be a propositional formula and  $o = \langle c, e \rangle$  an operator. The regression of  $\phi$  with respect to  $\rho$  is

$$
regr_o(\phi) = c \wedge \phi_r \wedge f
$$

where

\n- 1. 
$$
\phi_r
$$
 is obtained from  $\phi$  by replacing each  $a \in A$  by  $EPC_a(e) \vee (a \wedge \neg EPC_{\neg a}(e))$ , and
\n- 2.  $f = \bigwedge_{a \in A} \neg (EPC_a(e) \wedge EPC_{\neg a}(e))$ .
\n

The formula  $f$  says that no state variable may become simultaneously true and false.

M. Helmert (Universität Freiburg) [AI Planning](#page-0-0) Cotober 31st, 2008 45 / 57

$$
\blacktriangleright \ \textit{regr}_{\langle a,b\rangle}(b) \equiv a \wedge (\top \vee (b \wedge \neg \bot)) \wedge \top \equiv a
$$

▶ 
$$
regr_{(a,b)}(b \land c \land d)
$$
  
\n $\equiv a \land (\top \lor (b \land \neg \bot)) \land (\bot \lor (c \land \neg \bot)) \land (\bot \lor (d \land \neg \bot)) \land \top$   
\n $\equiv a \land c \land d$ 

$$
\triangleright \ \textit{regr}_{(a,c\triangleright b)}(b) \equiv a \wedge (c \vee (b \wedge \neg \bot)) \wedge \top \equiv a \wedge (c \vee b)
$$

$$
\Rightarrow \operatorname{regr}_{\langle a, (c \rhd b) \land (b \rhd \neg b) \rangle}(b) \equiv a \land (c \lor (b \land \neg b)) \land \neg (c \land b)
$$
  

$$
\equiv a \land c \land \neg b
$$

▶ 
$$
regr_{\langle a, (c \triangleright b) \land (d \triangleright \neg b) \rangle}(b) \equiv a \land (c \lor (b \land \neg d)) \land \neg(c \land d)
$$
  
\n $\equiv a \land (c \lor b) \land (c \lor \neg d) \land (\neg c \lor \neg d)$ 

#### Regression example: blocks world

Consider blocks world operators to move blocks  $A$  and  $B$  onto the table from the other block if they are clear:

$$
o_1 = \langle \top, (A\text{-}on-B \land A\text{-}clear) \rhd (A\text{-}on-T \land B\text{-}clear \land \neg A\text{-}on-B) \rangle
$$
  

$$
o_2 = \langle \top, (B\text{-}on-A \land B\text{-}clear) \rhd (B\text{-}on-T \land A\text{-}clear \land \neg B\text{-}on-A) \rangle
$$

Proof by regression that  $o_2$ ,  $o_1$  puts both blocks onto the table from any blocks world state:

$$
G = A\text{-}on-T \wedge B\text{-}on-T
$$
  
\n
$$
\phi_1 = \text{regr}_{o_1}(G) \equiv ((A\text{-}on-B \wedge A\text{-}clear) \vee A\text{-}on-T) \wedge B\text{-}on-T
$$
  
\n
$$
\phi_2 = \text{regr}_{o_2}(\phi_1)
$$
  
\n
$$
\equiv ((A\text{-}on-B \wedge ((B\text{-}on-A \wedge B\text{-}clear) \vee A\text{-}clear)) \vee A\text{-}on-T)
$$
  
\n
$$
\wedge ((B\text{-}on-A \wedge B\text{-}clear) \vee B\text{-}on-T)
$$

All three legal 2-block states satisfy  $\phi_2$ . Similar plans exist for any number of blocks.

M. Helmert (Universität Freiburg)  $\overline{A}$  Al Planning  $\overline{A}$  October 31st, 2008 47 / 57

Regression example: binary counter

$$
(\neg b_0 \rhd b_0) \wedge \\ ((\neg b_1 \wedge b_0) \rhd (b_1 \wedge \neg b_0)) \wedge \\ ((\neg b_2 \wedge b_1 \wedge b_0) \rhd (b_2 \wedge \neg b_1 \wedge \neg b_0))
$$
  

$$
\mathit{EPC}_{b_2}(e) = \neg b_2 \wedge b_1 \wedge b_0
$$
  

$$
\mathit{EPC}_{b_1}(e) = \neg b_1 \wedge b_0
$$
  

$$
\mathit{EPC}_{b_0}(e) = \neg b_0
$$
  

$$
\mathit{EPC}_{-b_2}(e) = \bot
$$
  

$$
\mathit{EPC}_{-b_2}(e) = \bot
$$

$$
EPC_{-b_1}(e) = \neg b_2 \wedge b_1 \wedge b_0
$$
  

$$
EPC_{-b_0}(e) = (\neg b_1 \wedge b_0) \vee (\neg b_2 \wedge b_1 \wedge b_0) \equiv (\neg b_1 \vee \neg b_2) \wedge b_0
$$

Regression replaces state variables as follows:

$$
b_2 \quad \text{by} \quad (\neg b_2 \land b_1 \land b_0) \lor (b_2 \land \neg \bot) \equiv (b_1 \land b_0) \lor b_2
$$
\n
$$
b_1 \quad \text{by} \quad (\neg b_1 \land b_0) \lor (b_1 \land \neg (\neg b_2 \land b_1 \land b_0))
$$
\n
$$
\equiv (\neg b_1 \land b_0) \lor (b_1 \land (b_2 \lor \neg b_0))
$$
\n
$$
b_0 \quad \text{by} \quad \neg b_0 \lor (b_0 \land \neg ((\neg b_1 \lor \neg b_2) \land b_0)) \equiv \neg b_0 \lor (b_1 \land b_2)
$$

M. Helmert (Universität Freiburg) [AI Planning](#page-0-0) Corober 31st, 2008 48 / 57

### General regression: correctness

Theorem (correctness of  $\mathit{regr}_o(\phi)$ ) Let  $\phi$  be a formula, o an operator, s any state and  $s' = {\sf app}_o(s)$ . Then  $\mathsf{s}\models \mathsf{regr}_o(\phi)$  if and only if  $\mathsf{s}'\models \phi$ .

#### Proof.

Let e be the effect of o. We show by structural induction over subformulae  $\phi'$  of  $\phi$  that  $s \models \phi'_r$  iff  $s' \models \phi'$ , where  $\phi'_r$  is  $\phi'$  with every  $a \in A$  replaced by  $EPC_a(e) \vee (a \wedge \neg EPC_{\neg a}(e)).$ 

The rest of  $\mathit{regr}_o(\phi)$  just states that  $o$  is applicable in  $s.$ 

Induction hypothesis  $s \models \phi'_r$  if and only if  $s' \models \phi'.$ 

Base cases 1 & 2  $\phi' = \top$  or  $\phi' = \bot$ : trivial, as  $\phi'_{r} = \phi'$ .

Base case 3 
$$
\phi' = a
$$
 for some  $a \in A$ :

\nThen  $\phi'_r = EPC_a(e) \vee (a \wedge \neg EPC_{\neg a}(e))$ .

\nBy Lemma B,  $s \models \phi'_r$  iff  $s' \models \phi'$ .

M. Helmert (Universität Freiburg)  $\overline{A}$  Al Planning  $\overline{A}$  October 31st, 2008 49 / 57

#### General regression: correctness

### Proof (ctd.)

Inductive case  $1 \phi' = \neg \psi$ : By the induction hypothesis  $s \models \psi_r$  iff  $s' \models \psi$ . Hence  $s \models \phi_r'$  iff  $s' \models \phi'$  by the logical semantics of  $\neg$ .

Inductive case 2  $\phi'=\psi\lor\psi'$ : By the induction hypothesis  $\bm{s}\models\psi_{\bm{r}}$  iff  $\mathsf{s}'\models\psi$ , and  $\mathsf{s}\models\psi_\mathsf{r}'$  iff  $\mathsf{s}'\models\psi'$ . Hence  $\mathsf{s}\models\phi_\mathsf{r}'$  iff  $\mathsf{s}'\models\phi'$ by the logical semantics of ∨.

Inductive case 3  $\phi' = \psi \wedge \psi'$ : By the induction hypothesis  $\bm{s} \models \psi_r$  iff  $\mathsf{s}'\models\psi$ , and  $\mathsf{s}\models\psi_\mathsf{r}'$  iff  $\mathsf{s}'\models\psi'$ . Hence  $\mathsf{s}\models\phi_\mathsf{r}'$  iff  $\mathsf{s}'\models\phi'$ by the logical semantics of ∧.

### Emptiness and subsumption testing

The following two tests are useful when performing regression searches, to avoid exploring unpromising branches:

- $\blacktriangleright$  Testing that a formula  $regr_o(\phi)$  does not represent the empty set (= search is in a dead end). For example,  $\mathit{regr}_{\langle a, \neg p\rangle}(p)\equiv a \land \bot \equiv \bot.$
- $\triangleright$  Testing that a regression step does not make the set of states smaller  $(=$  more difficult to reach). For example,  $\mathit{regr}_{\langle b,c\rangle}(a)\equiv a\land b.$

<span id="page-50-0"></span>Both of these problems are NP-hard.

### Formula growth

The formula  $\mathit{regr}_{o_1}(\mathit{regr}_{o_2}(\dots\mathit{regr}_{o_{n-1}}(\mathit{regr}_{o_n}(\phi))))$  may have size  $O(|\phi||o_1||o_2| \ldots |o_{n-1}||o_n|)$ , i.e., the product of the sizes of  $\phi$  and the operators.

 $\rightsquigarrow$  worst-case exponential size  $O(m^n)$ 

#### Logical simplifications

$$
\blacktriangleright \perp \wedge \phi \equiv \perp, \perp \wedge \phi \equiv \phi, \perp \vee \phi \equiv \phi, \perp \vee \phi \equiv \perp
$$

▶ a 
$$
\lor \phi \equiv a \lor \phi[\bot/a], \neg a \lor \phi \equiv \neg a \lor \phi[\top/a], a \land \phi \equiv a \land \phi[\top/a],
$$
  
 $\neg a \land \phi \equiv \neg a \land \phi[\bot/a]$ 

 $\blacktriangleright$  idempotency, absorption, commutativity, associativity, ...

## Restricting formula growth in search trees

Problem very big formulae obtained by regression

- Cause disjunctivity in the formulae: formulae without disjunctions easily convertible to small formulae  $l_1 \wedge \cdots \wedge l_n$  where  $l_i$  are literals and n is at most the number of state variables.
	- Idea handle disjunctivity when generating search trees Alternatives:
		- 1. Do nothing. (May lead to very big formulae!)
		- 2. Always eliminate all disjunctivity.
		- 3. Reduce disjunctivity if formula becomes too big.

#### Unrestricted regression: search tree example

Reach goal  $a \wedge b$  from state  $I = \{a \mapsto 0, b \mapsto 0, c \mapsto 0\}.$ 

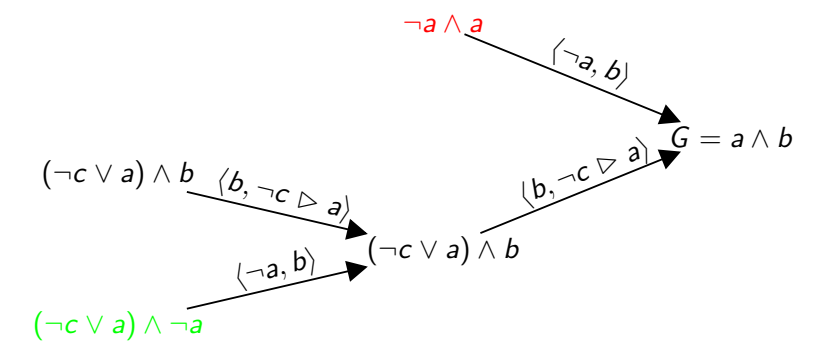

M. Helmert (Universität Freiburg) ([AI Planning](#page-0-0) Corober 31st, 2008 54 / 57

# Full splitting

- ► Planners for STRIPS operators only need to use formulae  $h \wedge \cdots \wedge h$ where  $l_i$  are literals.
- $\triangleright$  Some general planners also restrict to this class of formulae. This is done as follows:
	- 1. Transform  $\textit{regr}_{o}(\phi)$  to disjunctive normal form (DNF):  $(l_1^1 \wedge \cdots \wedge l_{n_1}^1) \vee \cdots \vee (l_1^m \wedge \cdots \wedge l_{n_m}^m).$
	- 2. Generate one subtree of the search tree for each disjunct  $l'_1 \wedge \cdots \wedge l'_{n_i}$ .
- $\triangleright$  The DNF formulae need not exist in its entirety explicitly: can generate one disjunct at a time.
- $\rightarrow$  branching is both on the choice of operator and on the choice of the disjunct of the DNF formula
- $\rightarrow$  increased branching factor and bigger search trees, but avoids big formulae

### Full splitting: search tree example

Reach goal  $a \wedge b$  from state  $I = \{a \mapsto 0, b \mapsto 0, c \mapsto 0\}.$  $(\neg c \lor a) \land b$  in DNF:  $(\neg c \land b) \lor (a \land b)$  $\rightarrow$  split into  $\neg c \wedge b$  and  $a \wedge b$ 

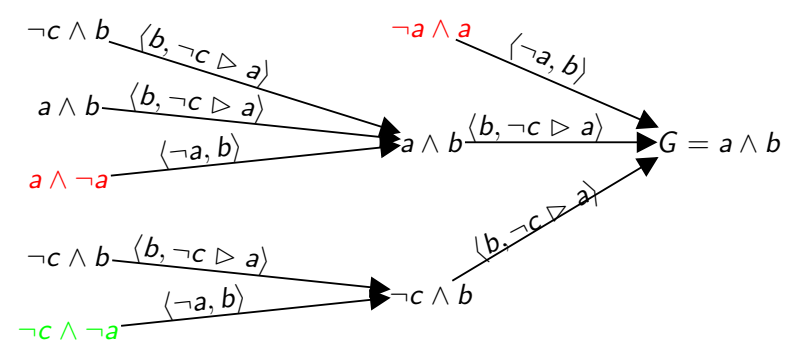

# General splitting strategies

- $\triangleright$  With full splitting search tree can be exponentially bigger than without splitting. (But it is not necessary to construct the DNF formulae explicitly!)
- $\triangleright$  Without splitting the formulae may have size that is exponential in the number of state variables.
- $\triangleright$  A compromise is to split formulae only when necessary: combine benefits of the two extremes.
- <span id="page-56-0"></span>**If** There are several ways to split a formula  $\phi$  to  $\phi_1, \ldots, \phi_n$  such that  $\phi \equiv \phi_1 \vee \cdots \vee \phi_n$ . For example:
	- **Figure 1** Transform  $\phi$  to  $\phi_1 \vee \cdots \vee \phi_n$  by equivalences like distributivity:  $(\phi \lor \phi') \land \psi \equiv (\phi \land \psi) \lor (\phi' \land \psi).$
	- ► Choose state variable a, set  $\phi_1 = a \wedge \phi$  and  $\phi_2 = \neg a \wedge \phi$ , and simplify with equivalences like  $a \wedge \psi \equiv a \wedge \psi[\top/a]$ .